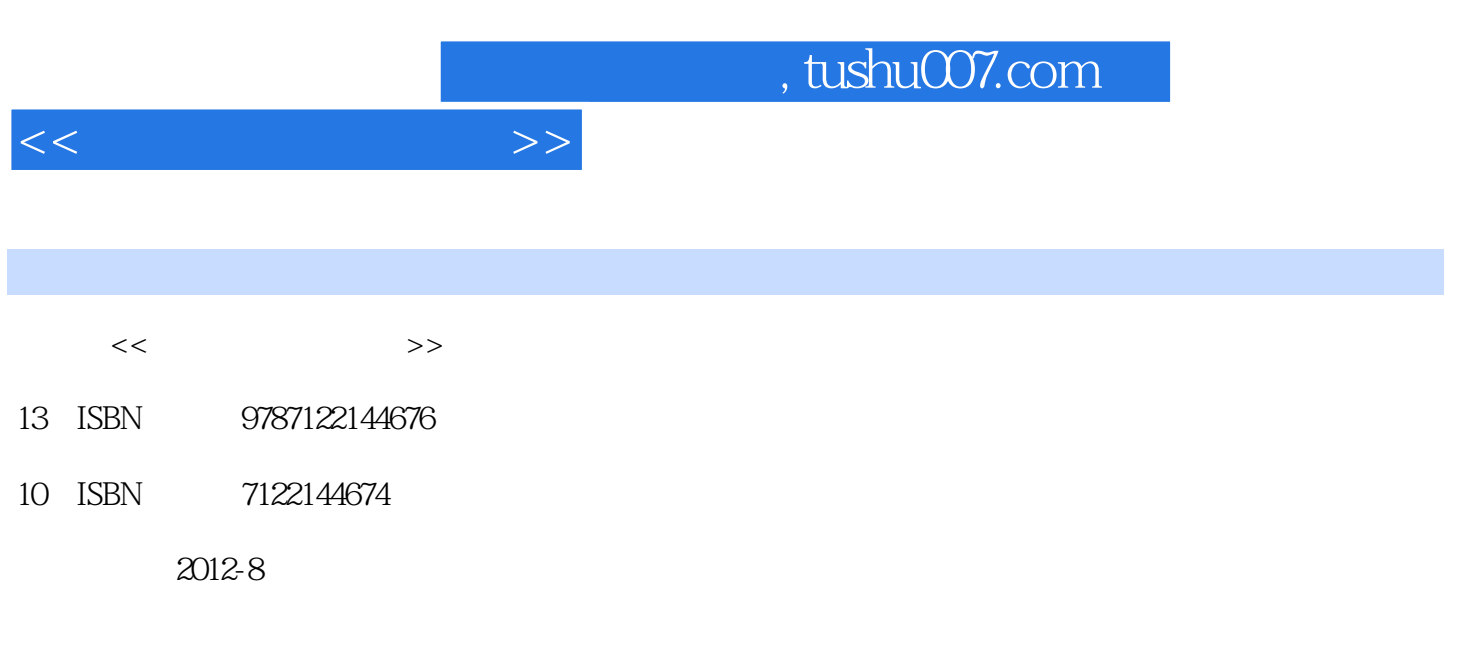

页数:388

PDF

更多资源请访问:http://www.tushu007.com

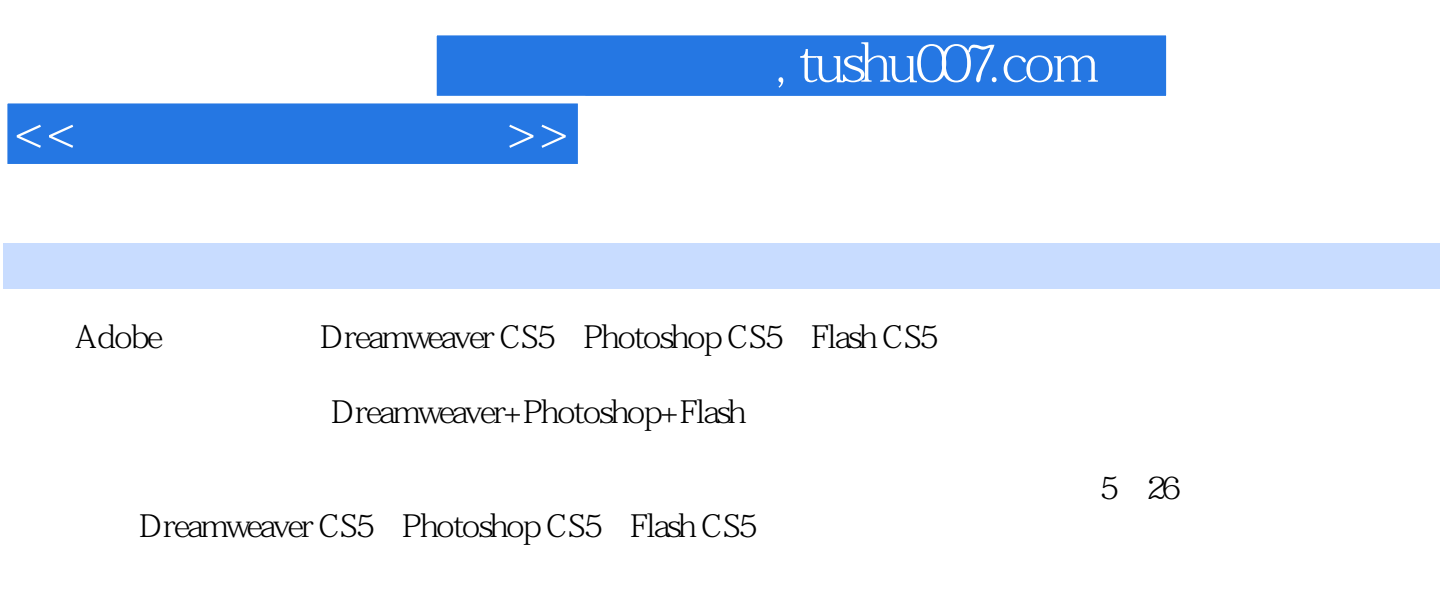

 $\mathsf{PPT}$ Dreamweaver+Photoshop+Flash

 $<<$ 

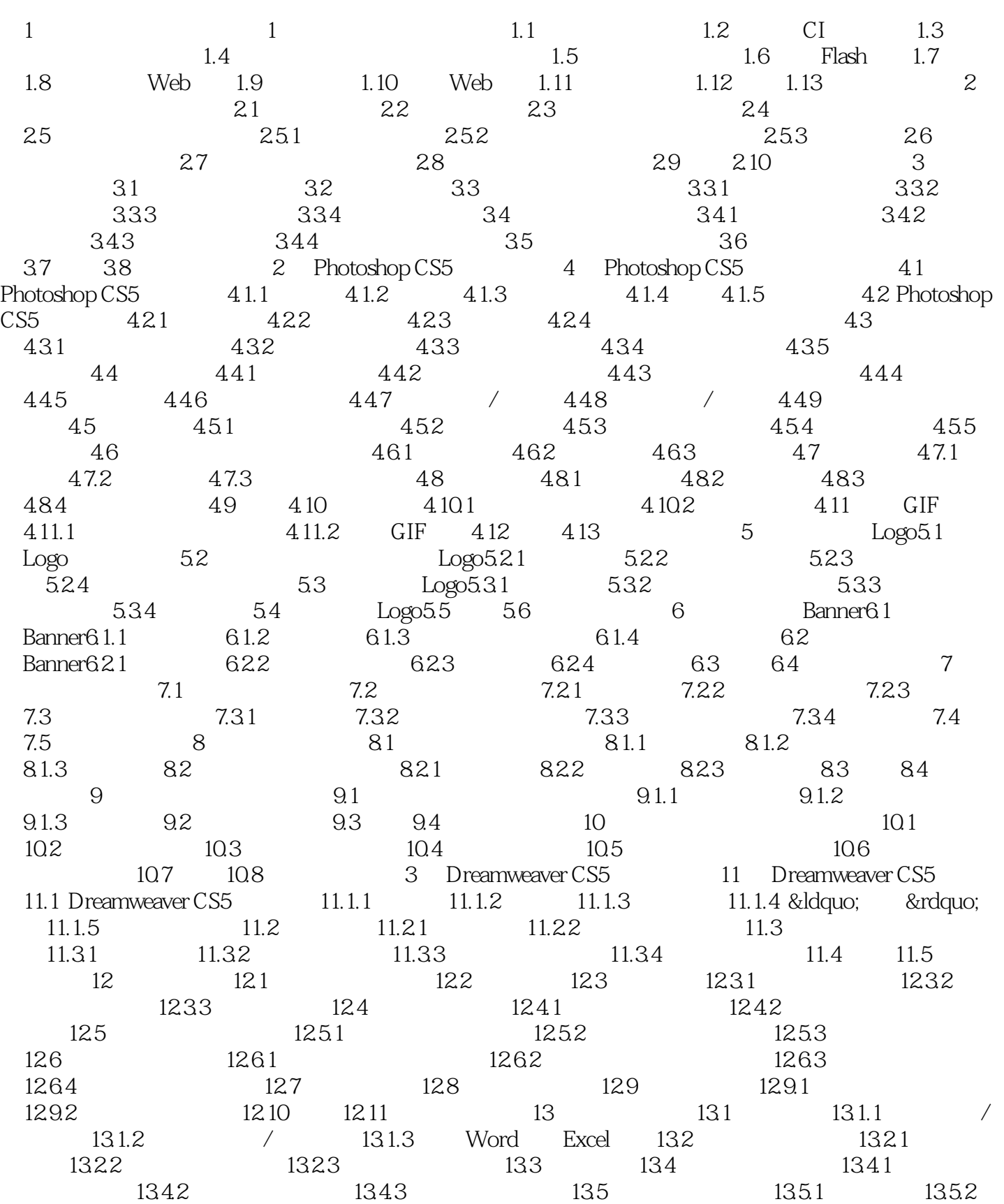

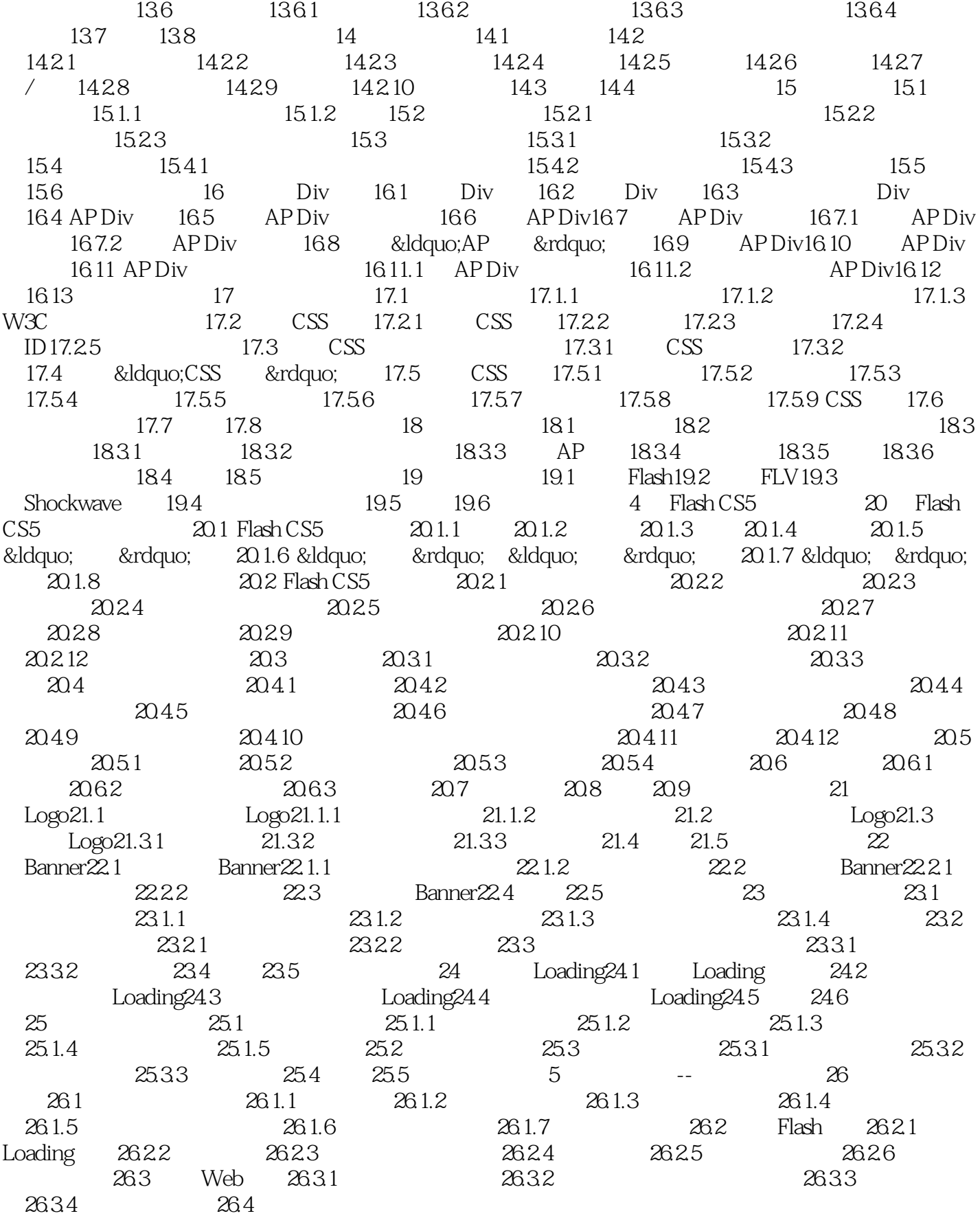

<<炫动网页设计丛书>>

## $,$  tushu007.com

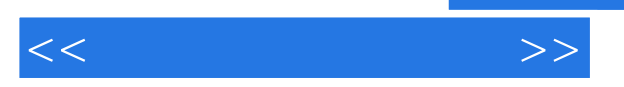

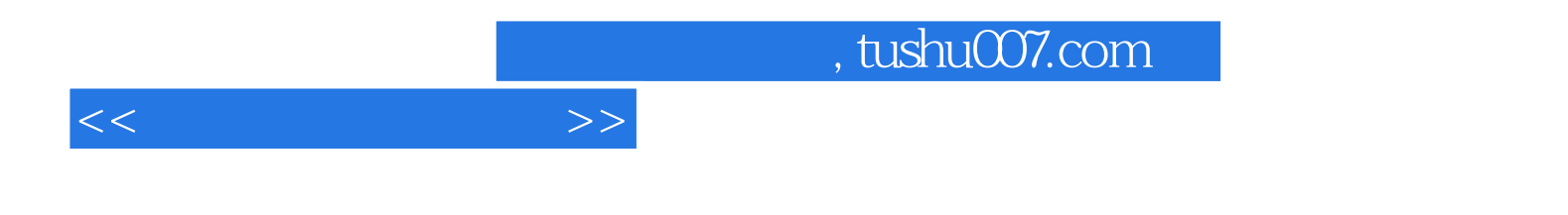

本站所提供下载的PDF图书仅提供预览和简介,请支持正版图书。

更多资源请访问:http://www.tushu007.com